SAP ABAP table /SAPSLL/PRCTS S {SLL: Product Master: Global: Customs Tariff No's - Data}

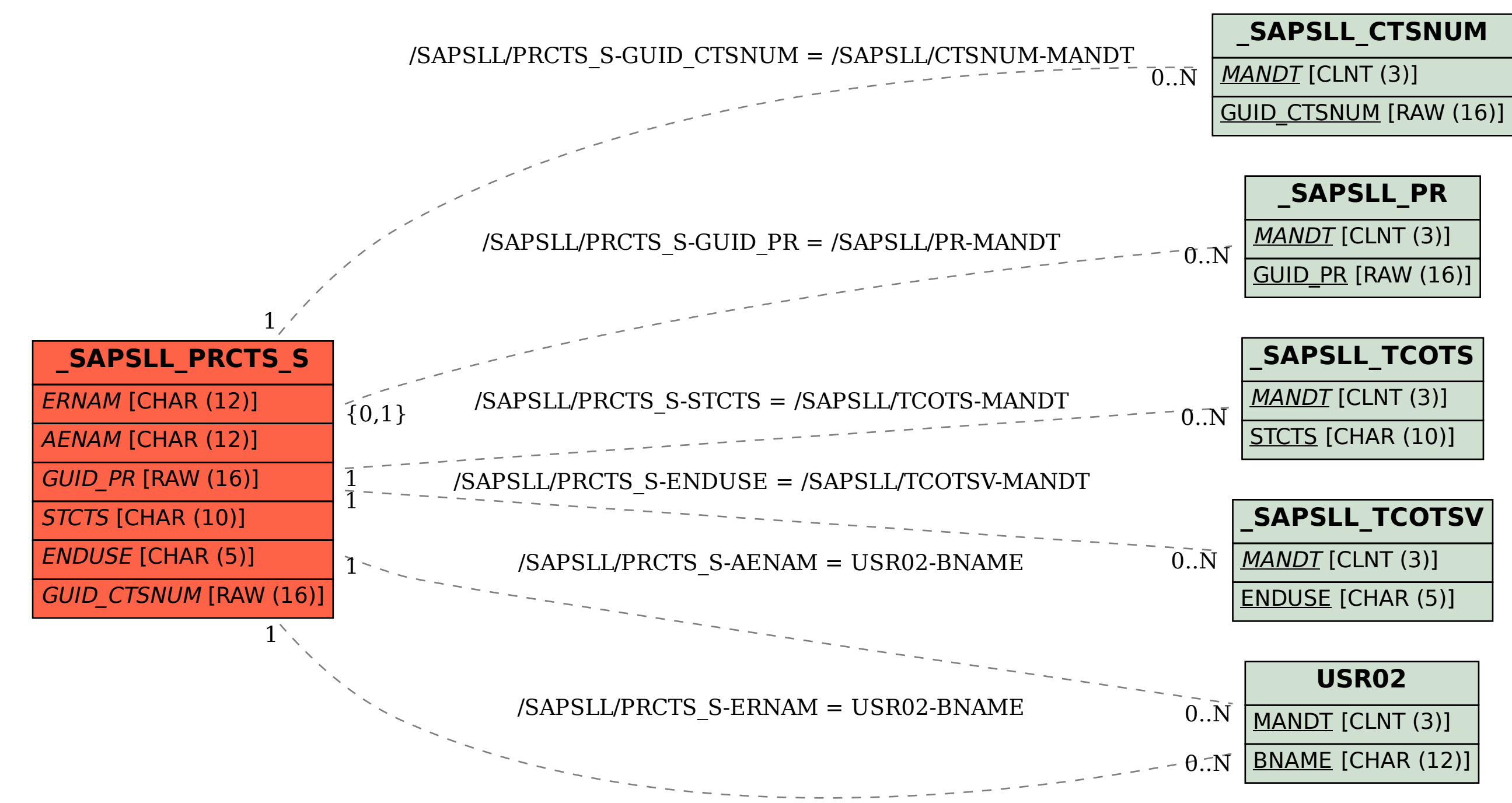